### **Outline**

- Introduction
	- Surface MSM overview
- Getting Started
- Surface Microseismic Monitoring (MSM) Architecture
	- Web server and dashboard application
	- RESTful file service
	- **IoT** for seismic
	- HPC using Rocket
- Additional remarks on AQP preparedness
- Conclusions

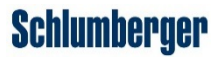

#### Introduction

- In last decade or so, trend has been away from desktop to devices, proliferation of video/audio/text/image
- Couple this with the explosion of connected devices/internet/bandwidth improvements/human mobility -> back to the mainframe/client model (which was eclipsed by the desktop in the 70s onward), now we call the mainframe 'cloud', consists of remote, *networked computers*
- Vendors have provided cloud offerings for many years, **everything is a service** eg., **I**nfrastructure, **D**atabases, **S**oftware, **P**latforms and more (ala the terminology "x **a**s **a S**ervice")

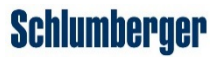

#### Introduction

• For example, in Amazon Web Services (AWS) language:

- Storage/file service (IaaS) -> S3 (simple storage service)
- NoSQL Database (DBaaS) -> dynamoDB
- Compute (Iaas/Saas) -> Elastic Cloud Compute (EC2), Lambda
- Web App Hosting (PaaS) -> Elastic Beanstalk

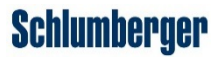

#### Introduction

- **Realtime surface microseismic monitoring (MSM) has been moved to a services/ cloud architecture,** but still need to support desktop applications, legacy software, possibly field/processing truck installations without connection to cloud
- Need several platforms and languages to support all:
	- C/C++ for numerically intensive work, node + mongo DB for web application backend, python and bash scripting for plumbing, angular for web UI, python for desktop UI

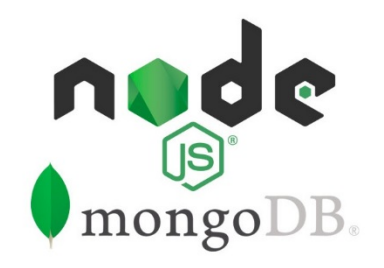

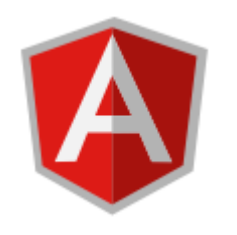

**Schlumberger** 

## Surface MSM Overview

• SurfaceMSM has at least 4 major computational steps:

#### **1. Modeling/LUT generation**

- Coarse grained for initial detection/location
- (Re) calculated for every re-processed/refined event
- Velocity model may go through various stages of refinement too eg., using perf shots
- May also create statics to account for elevation differences between receivers

# Surface MSM Step 1: Modeling / LUT generation

- Model a region around well (left image, blue line) using 1D-layered velocity model
- Perform raytracing to produce a lookup table for subsequent migration

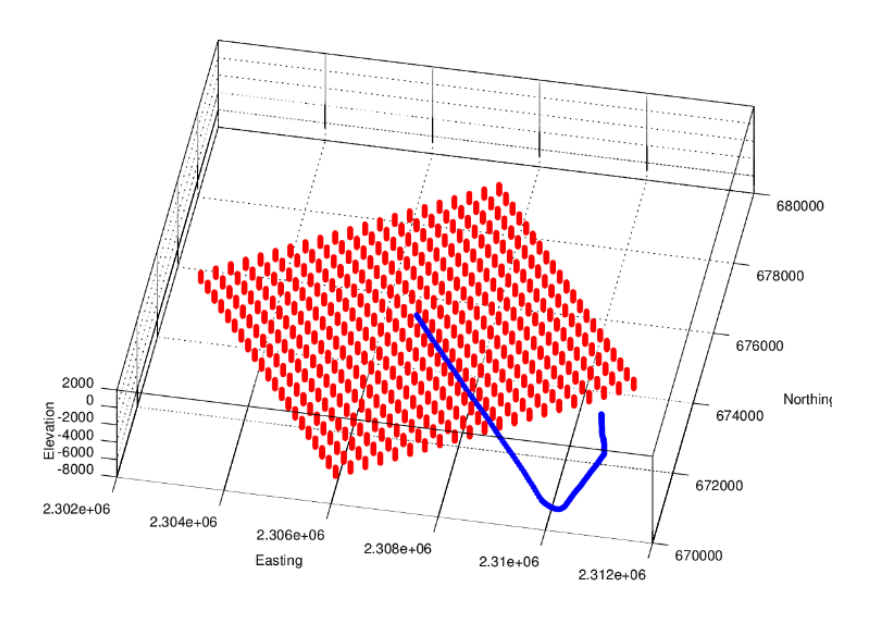

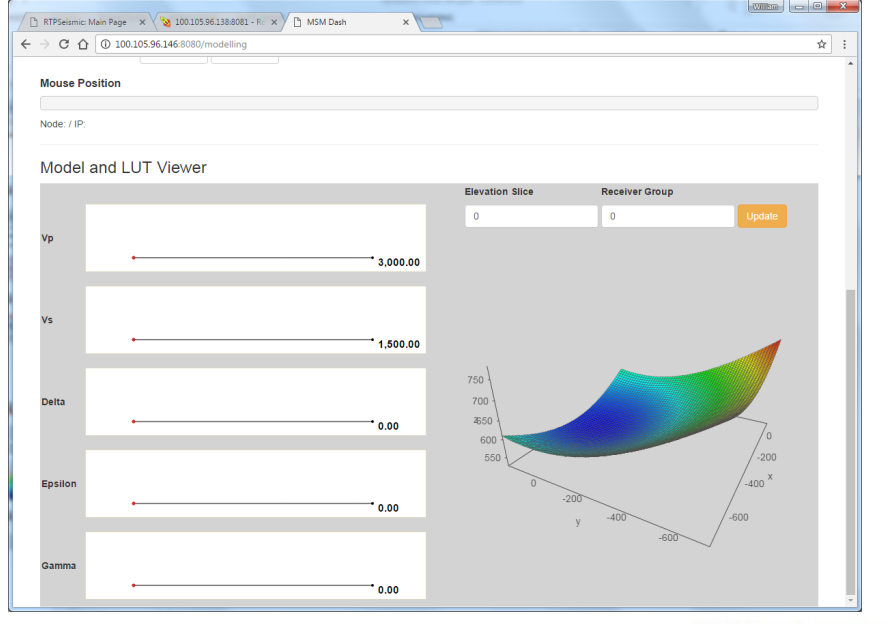

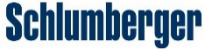

## Surface MSM Overview

#### **2. Signal Acquisition + DSP steps**

- Stacking, filtering etc
- **3. Migration** 
	- Uses LUT

#### **4. Detection + Location**

- STA/LTA on migration volume, automatic threshold/pick, smooth and fit maxima
- As implied, these major steps are completed in at least two passes, one coarse grained and one in refinement after QC

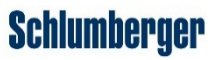

# Surface MSM Step 2: Acquisition + DSP

• Passively acquire data from receivers arranged in lines, patches or some combination, typically > 1K channels (blue circles: locations), traces are grouped after moveout correction (red squares)

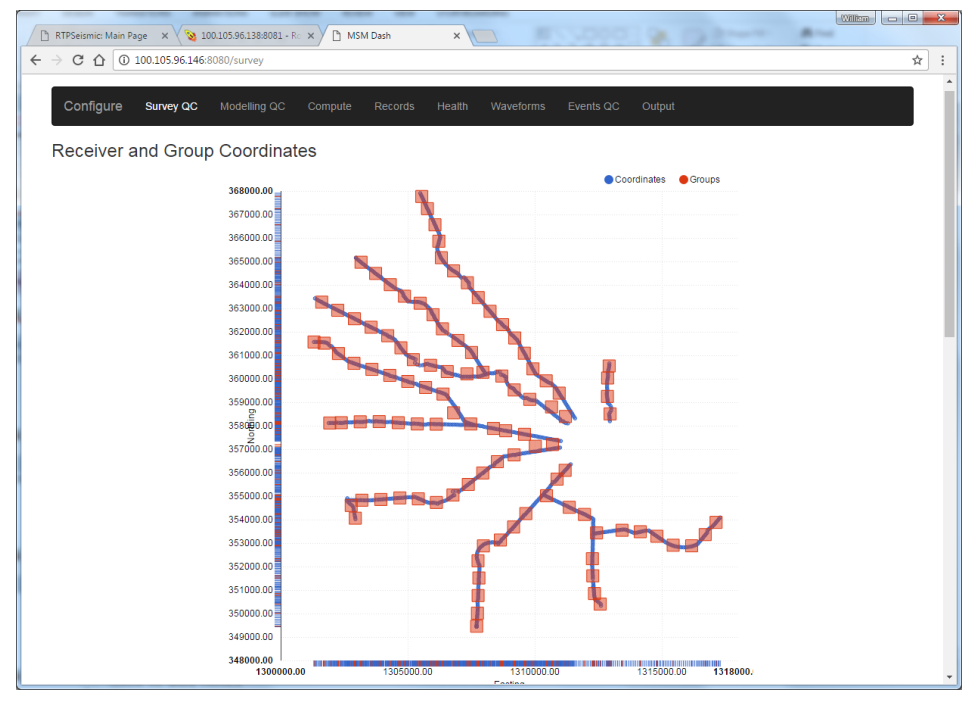

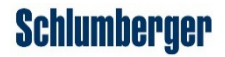

# Surface MSM Step 2: Acquisition + DSP

• Events are usually very small in magnitude, DSP steps like filtering, stacking etc applied to enhance signal

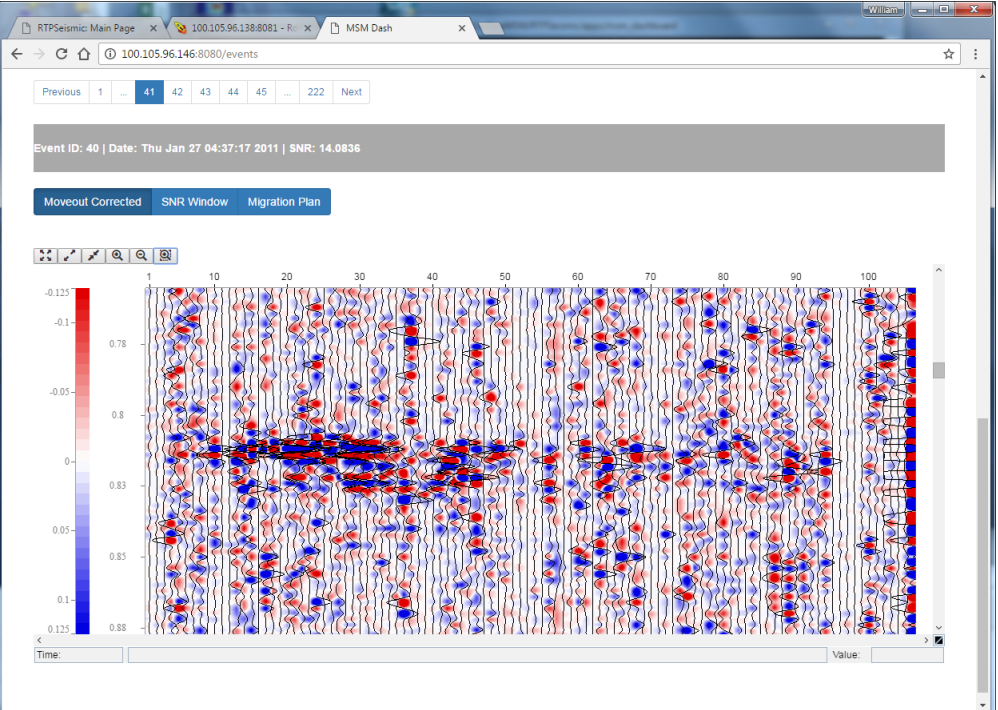

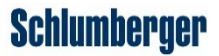

## Surface MSM Step 3: Migration

- Requires at least 10-20GB and 4 threads for 200 trace groups, 10s second of record (1s to process 1s of data for realtime), requiring a powerful laptop or more likely HPC (to be discussed)
- Left: evolving migration isosurface up to t0, right: slice through the migration volume at t0

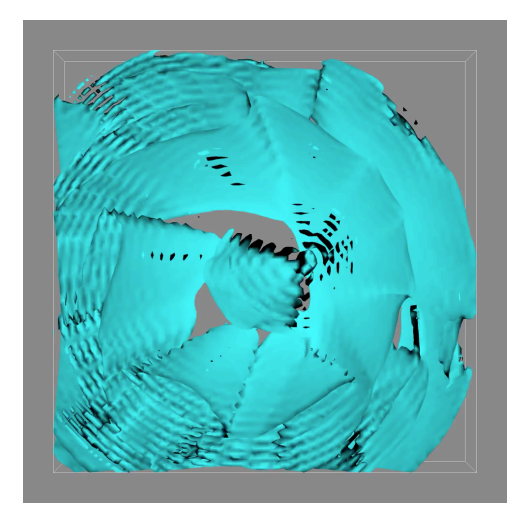

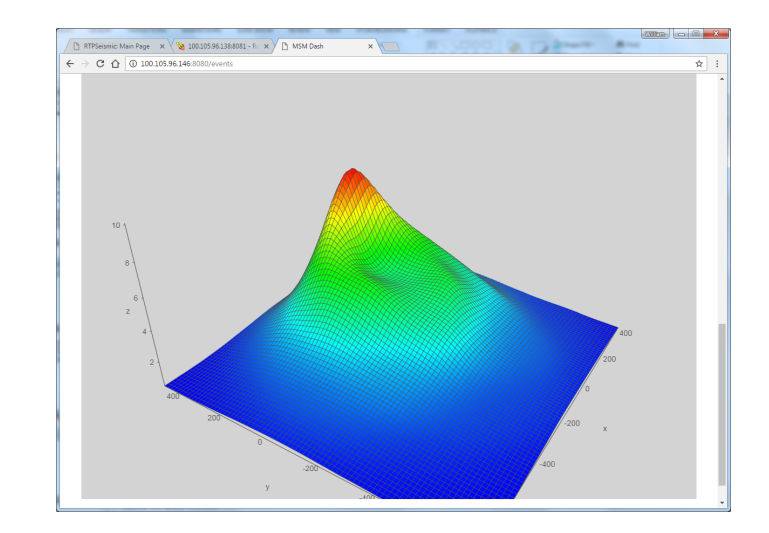

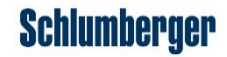

## Surface MSM Step 4: Detect + Locate

- We apply STA/LTA to migration volume at every time step, look for maxima in profile (left image), threshold to find potential events.
- Those that are suitably QC'd (eg., correct moveout profile, migration image) are fit for location *x,y,z* and display/reporting (right)

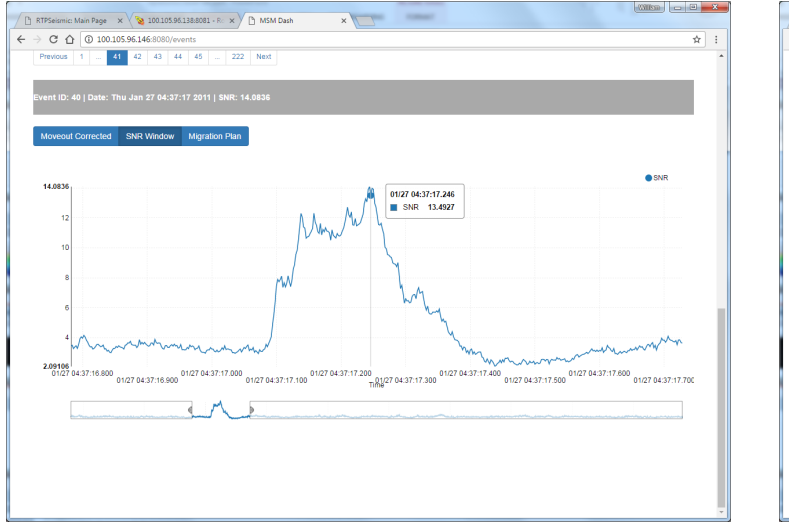

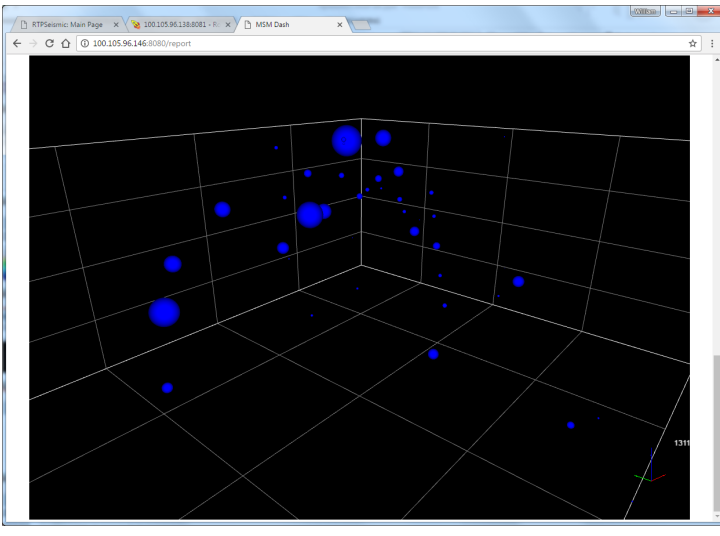

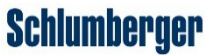

### **Outline**

- Introduction
	- Surface MSM overview
- Getting Started
- Surface Microseismic Monitoring (MSM) Architecture
	- Web server and dashboard application
	- RESTful file service
	- **IoT** for seismic
	- HPC using Rocket
- Additional remarks on AQP preparedness
- Conclusions

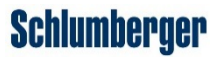

- In moving to cloud architecture, obviously begin by laying out the overall workflow, understand the problem
- Helps to think in terms of basic linux terms/components;
	- What are the processes and files?
		- Where will they run or be stored?
	- How will parameters be captured and stored?
	- How will components communicate?

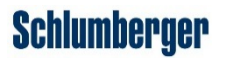

- Communication
- Processes:
	- Light (clients, small memory, short running  $\sim$  1s), run locally on virtual machine
	- Heavy (large memory, threaded, longer running >> 1s), run using rocket HPC
- Parameters/non-binary data:
	- Input via web application / dashboard
	- Storage in mongo DB
- Binary data:
	- RESTful file service for input seismic
	- Upload/processing also via IoT nodes

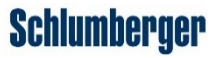

- Generally communication should use websockets or REST
- Representational State Transfer (REST) systems communicate over Hypertext Transfer Protocol using verbs eg., GET, POST, PUT, DELETE
- Systems are addressed using Uniform Resource Identifiers (URIs)
- The data type for information exchanges is frequently JSON or XML
- **Processes will invariably need to run on Linux instances**

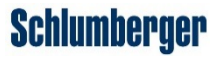

• All C/C++ compiled into single library, librtpSeismic.so, alongside dependencies, suited to CentOS 7

bash-4.2\$ ls Deliverables/DragonFly/.lib

libboost\_atomic.so libboost\_serialization.so libfftw3.so.3 libboost atomic.so.1.61.0 libboost serialization.so.1.61.0 libfftw3.so.3.4.4 libboost\_date\_time.so libboost\_system.so libhdf5\_cpp.so libboost\_date\_time.so.1.61.0 libboost\_system.so.1.61.0 libhdf5\_cpp.so.12 libboost filesystem.so libboost thread.so libhdf5 cpp.so.12.0.0 libboost\_filesystem.so.1.61.0 libboost\_thread.so.1.61.0 libhdf5.so libboost\_program\_options.so libboost\_wserialization.so libhdf5.so.10 libboost\_program\_options.so.1.61.0 libboost\_wserialization.so.1.61.0 libhdf5.so.10.2.0 libboost\_python.so libfftw3f.so libmseed.so libboost\_python.so.1.61.0 libfftw3f.so.3 libmseed.so.2 libboost\_regex.so libfftw3f.so.3.4.4 libmseed.so.2.13 libboost regex.so.1.61.0 libfftw3.so librtpSeismic.so

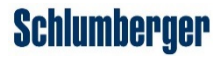

### **Outline**

- Introduction
- Getting Started
- Surface Microseismic Monitoring (MSM) Architecture
	- Web server and dashboard application
	- RESTful file service
	- **IoT** for seismic
	- HPC using Rocket
- Additional remarks on AQP preparedness
	- DELFI requirements
- Conclusions

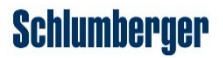

• A single page application (SPA) served using MEAN; nginx provides gateway

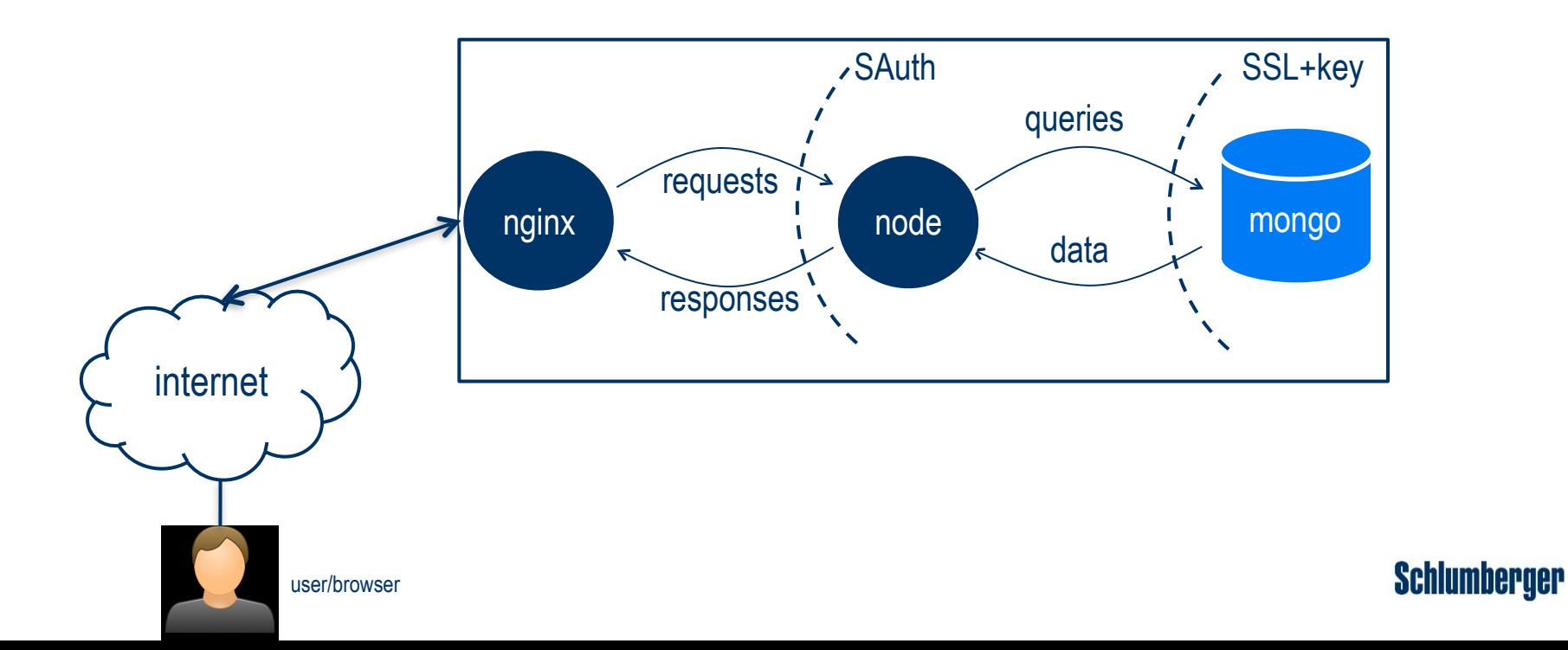

- **MEAN is:**
	- **Mongo DB**
		- C++ implementation of NoSQL, a high-perf, scalable database technology.
		- Wrapped by Mongoose.js in this case
	- **Express.js**
		- Web development framework suited to Node.js
	- **Angular.js**
		- Dynamic frontends using javascript (Angular 1) or typescript (Angular 2)
	- **Node.js**
		- Javascript runtime engine built on Google Chrome V8 engine (backend)

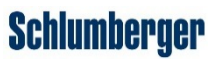

- Design of dashboard UI draws strongly from the Single Page App design and philosophy:
	- Provide experience similar to desktop app
		- Initially load all static content (\*html, \*css, \*js), update views as user interacts with UI
		- Angular JS (client side, runs in browser):
			- communication with web server, retrieving data through API calls
			- bindings between data model(s) and the view(s)
		- Third parties for widgets eg., INT geotoolkit for seismic views, Angular UI

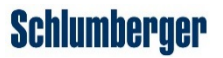

- **Data API based on CRUD -> Create, Retrieve, Update, Delete docs from DB**
- Configuration (*project schema*)
	- survey, processing parameters etc
- Input seismic data (*record schema*)
	- health and record meta data from edge nodes, if applicable
	- start times, size etc
- Event data generated by computation (*event schema*)

#### *Project schema encode how input record schema are transformed into event schema*

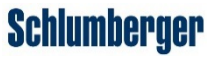

- Data API methods represent about 50% of the operations handled by node + express backend
- **Additionally node.js is used to control many (light) asynchronous processes at once** 
	- Light processes should eventually take advantage of serverless computing eg., cloud functions, AWS lambda
	- Heavy computations offloaded to Rocket via thin client(s)/light processes

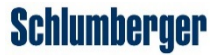

• For example, launching a process with node + express, in response to GET request from dashboard (code extract from server):

router.route('/msm\_service/stop')

```
    .get(function(req, res) {
```

```
if (req.query.project != undefined) {
```

```
            const pid = uploadPath + "/" + req.query.project + "/msmservice_pid";
            const comm = uploadPath + '/../bash/kill_msmservice.sh ' + pid;
```

```
            exec(comm, function(error, stdout, stderr) {
```

```
if (error != null) \{                    console.log('exec error: ' + error);
                } 
                        });
```
…

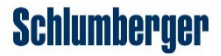

- Example processes attached to node process tree
	- Client for communicating hooke job to/from rocket HPC

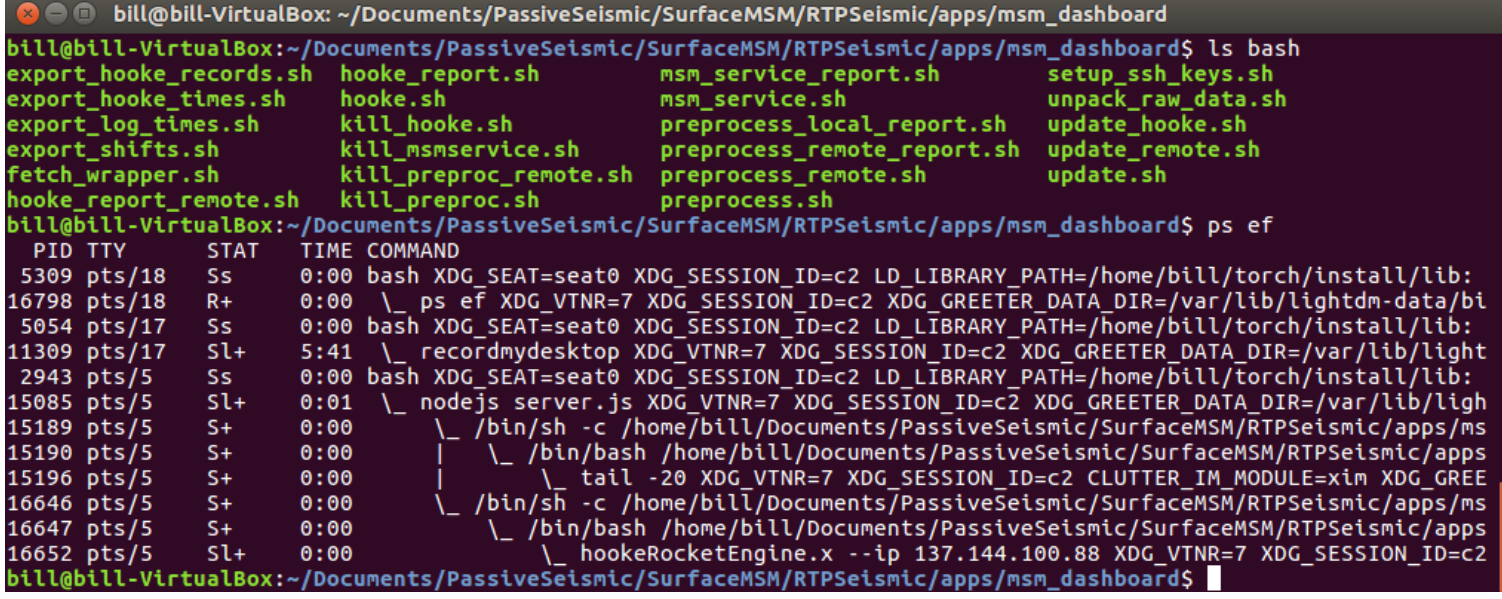

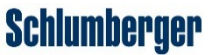

• Example: C++ client controlled by node GETs data from file service

```
std::string request = "GET " + m_route; 
               request+="?ID="+m_job_id;
                request+="&project="+m_project_name; 
                request+="&time="+time; 
               request+=" HTTP/1.1\r\nHost: "+m_file_server_ip+"\r\n";
 …
```
 boost::asio::io\_service io\_service; boost::asio::ip::tcp::resolver resolver(io\_service); boost::asio::ip::tcp::resolver::query query(m\_file\_server\_ip.c\_str(), "443"); boost::asio::ip::tcp::resolver::iterator iterator = resolver.resolve(query);

```
 boost::asio::ssl::context ctx(boost::asio::ssl::context::sslv23); 
 ctx.load_verify_file("/etc/ssl/certs/apache.pem"); 
 rtpSeismic::acquisition::ssl_client c(io_service, ctx, iterator,request,ln); 
io_service.run();
```
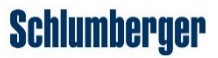

### **Outline**

- Introduction
- Getting Started
- Surface Microseismic Monitoring (MSM) Architecture
	- Web server and dashboard application
	- RESTful file service
	- **IoT** for seismic
	- HPC using Rocket
- Additional remarks on AQP preparedness
	- DELFI requirements
- Conclusions

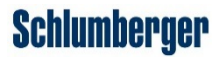

### RESTful File Service

- Directly inspired by AWS Simple Storage Service (S3), uses:
	- Linux,Apache,MongoDB, PHP
- Record JSON documents are generated by the file service when:
	- **Legacy data is exported to service** 
		- File service will run pre-processing for legacy data, in response to GET requests via dashboard shown previously, reducing bandwidth
	- **Data is POSTed from IoT nodes using cellular modems on SLB network, discussed next** 
		- multi-part form data + compression + https

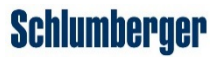

### RESTful File Service

• Example **record** JSON document generated by service on received of form + payload from IoT node:

```
"jobID":"123", 
"client":"100.124.32.3", // who sent it 
"modified":"1470219491", // when it was received 
"diff":"41", // latency 
…. 
"file":"1470219450_100.124.32.3.tar.gz", 
… 
"ch0":"24", // number of channels 
"h0":"30648", // humidity 
lon0":"950080351", // longitude 
"lat0":"293759108", // latitude
```
nn1":"12",

*ll* when the data was acquired

*ll* nearest receiver index

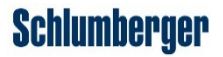

### RESTful File Service

• Seismic data acquisition and upload to service from IoT nodes is initiated from dashboard

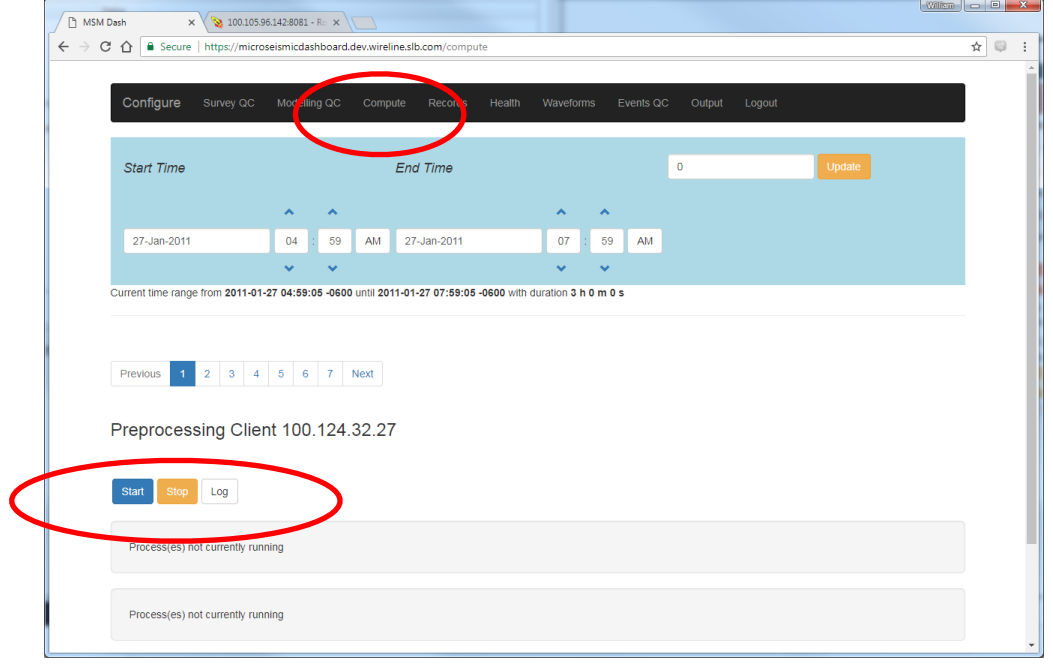

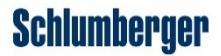

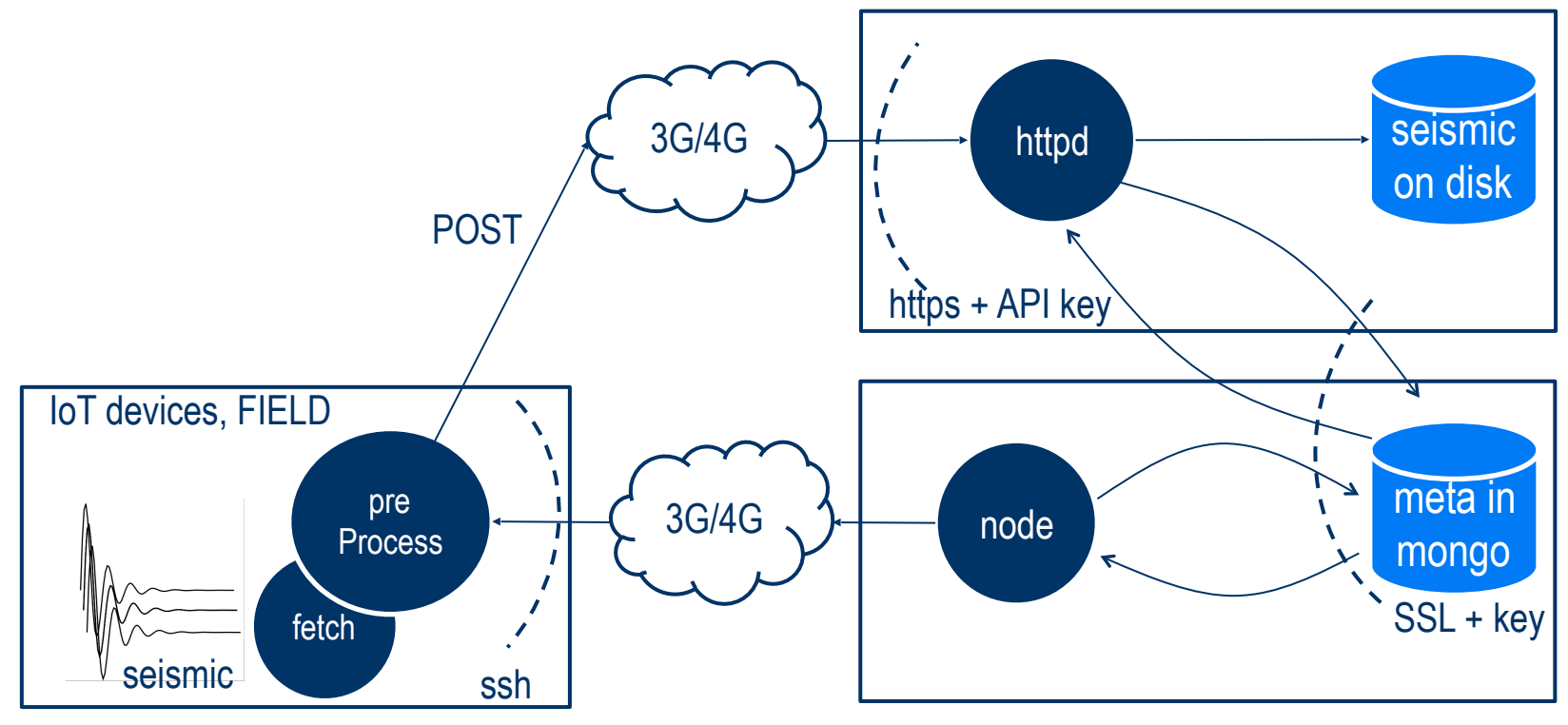

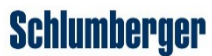

- IoT nodes run in-house software ('fetch') for communication with certain seismic acquisition devices.
	- Software performs request segmentation, alleviating network pressure/TCP congestion control on local network in the field.
- IoT are spatially aware ie., knows where in total spread it's situated, can perform moveout + stack using nearest neighbor receivers ('preProcessPatch')
- After stack and compression, same process POSTs to file server
	- Compression is **lossless**, simply uses zlib (gzip)

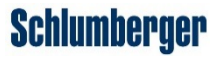

- Successfully measured/optimized key variables in the field:
	- Supply battery discharge rates (~ 48 hours for 80 AmpH batt)
	- Latency between acquisition time + time of reception in Houston from field location, cellular modem bandwidths, etc etc
	- Can operate with as little as  $\sim$  1 KB/s per channel

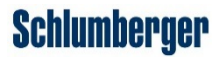

• Using network modestly and well is key to passing Network Application QP

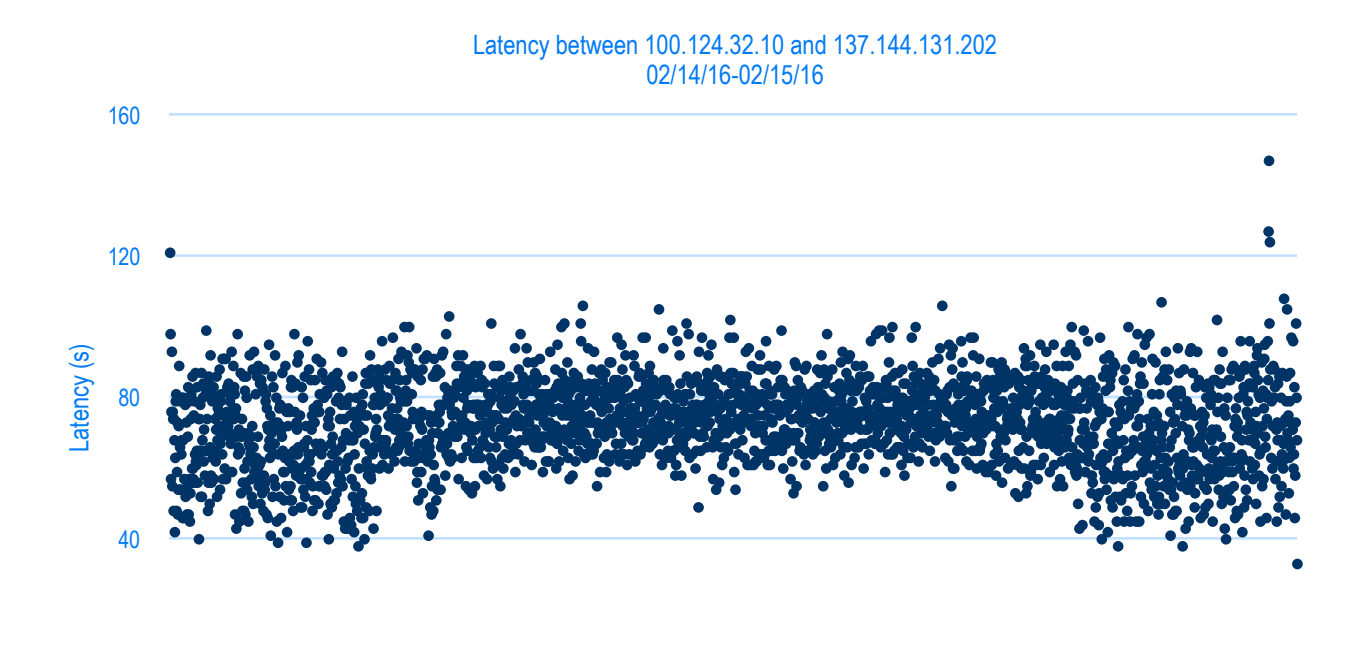

0 17:34:00 19:06:30 20:39:00 22:11:3023:44:00 1:16:30 2:49:00 4:23:30 5:56:00 7:28:30 9:01:00 10:33:30 12:06:00 13:38:30 15:11:00

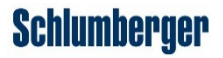

### **Outline**

- Introduction
- Getting Started
- Surface Microseismic Monitoring (MSM) Architecture
	- Web server and dashboard application
	- RESTful file service
	- **IoT** for seismic
	- HPC using Rocket
- Additional remarks on AQP preparedness
	- DELFI requirements
- Conclusions

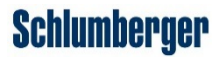

### Rocket HPC

- Rocket is largely Java *middleware*, which allows client software (eg., managed by node at web server) to launch and run services, scheduled/managed by Torque.
- Rocket communicates job details to Torque, which runs simple PBS/bash scripts that wrap applications

let start= $\frac{6}{4}$ (date +%s)

```
#PBS -l nodes=1:ppn=4 
#PBS -l mem=14gb
```
argline="\$(<argline)"

\$ROCKET\_SERVICE/bin/computeVTILookUpTable.x --jp jobParameters.csv &> /dev/null \$ROCKET\_SERVICE/bin/msmService.x \$argline

let end= $\$(date +\%s)$ let tot=\$end-\$start echo server execution time \$tot

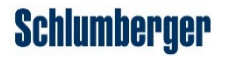

#### Rocket HPC

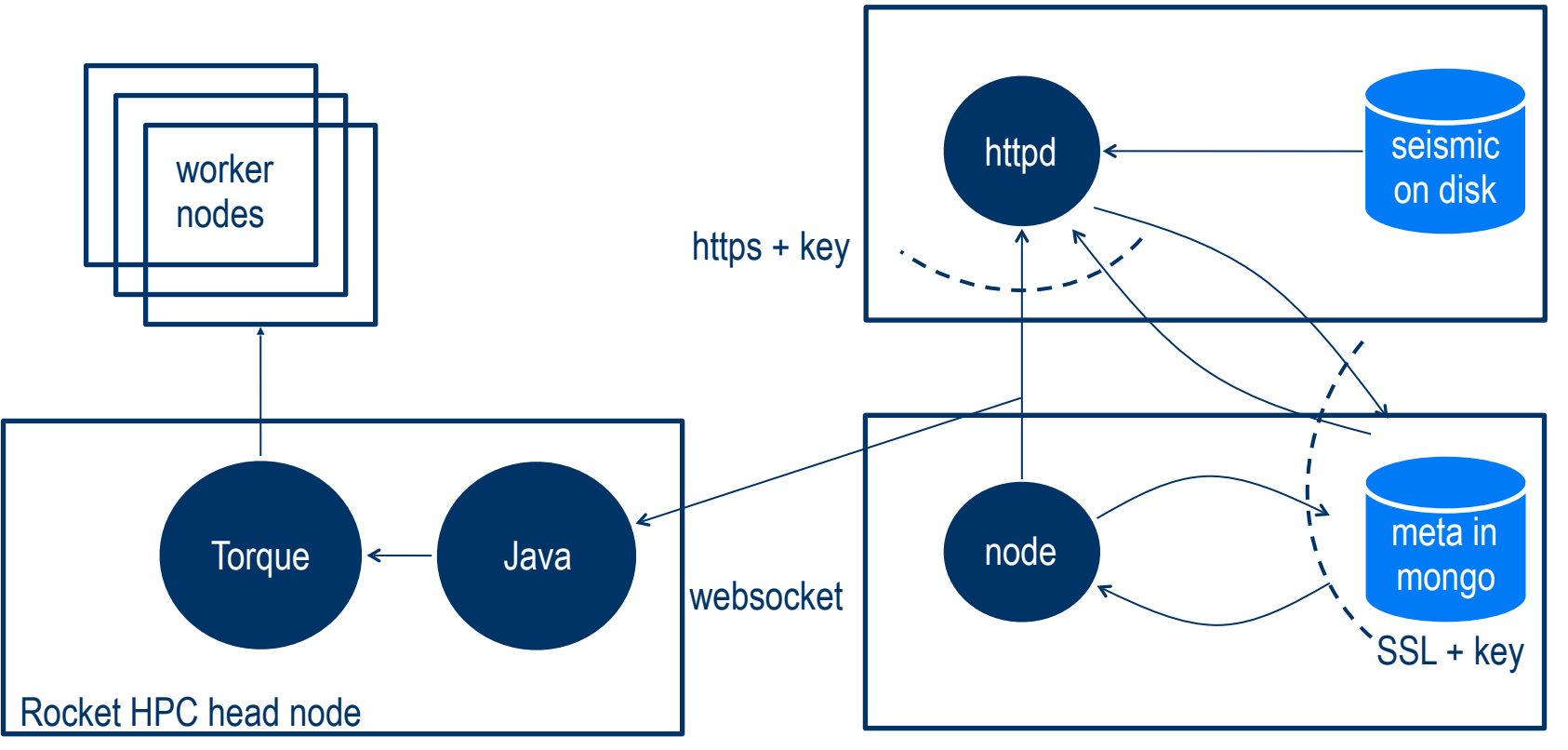

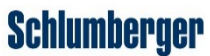

#### Additional remarks

• **Many components/failure points in service architecture; log verbosely to allow for debugging eg., here client managed by dashboard GETs file from service**

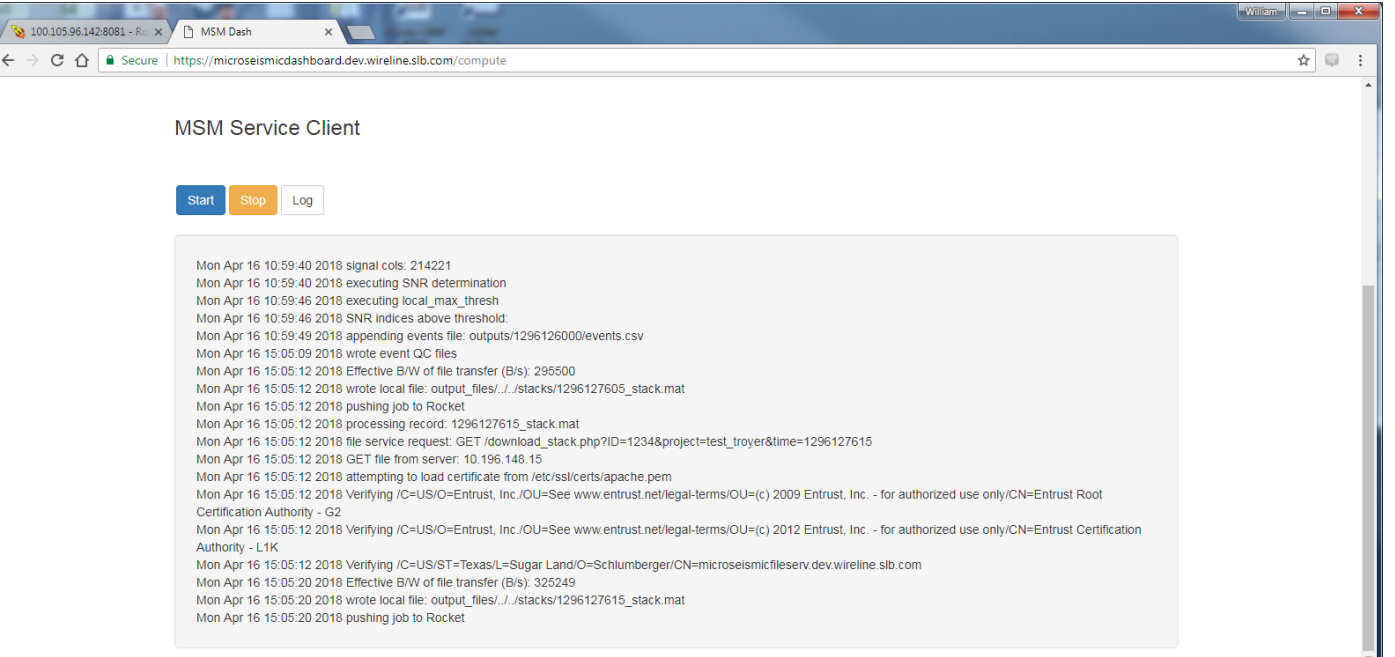

Schlumberger

#### Additional remarks

- Last but not least:
	- Get to know and love **SELinux**; strange failures are usually related eg., update booleans to allow httpd daemon to network connect
	- You may need to manage firewalls on IoT and other devices yourself ie., get to know **firewall-cmd**
	- **Invest in securing nginx/apache etc, else you will fail penetration testing eg., reject endpoint requests that don't exist on your server:**

location  $\sim$ /\*.php{ return 404;

}

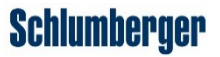

### **Conclusions**

- Moving to cloud in a compliant manner is challenging but not impossible
	- Think in terms of vendor offerings (services) and linux
		- What are your processes/files/data/communication
	- Be conservative with resources eg., bandwidth
	- Be specific with fireflow/firewall requests, know your architecture
	- Testing/scanning is applied throughout CSQP, remove redundant endpoints in your server configurations
	- Obtain official certificates and FQDN early in your development process

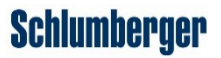